## **Памятка по формированию списка пациентов для постановки на диспансерное наблюдение с «Высоким» и «Очень высоким» абсолютным суммарным сердечно-сосудистым риском**

Для формирования выборки карт ДВН/ПМО пациентов с II группой здоровья необходимо:

- 1) На рабочем столе МИС НСО выбрать пункт меню **«Учет» (1)**;
- 2) В раскрывающемся списке выбрать **«Медосмотры/Профосмотры» (2)**;
- 3) В следующем раскрывающемся списке выбрать **«Аналитика по Диспансеризации и ПМО (МО)» (3)**:

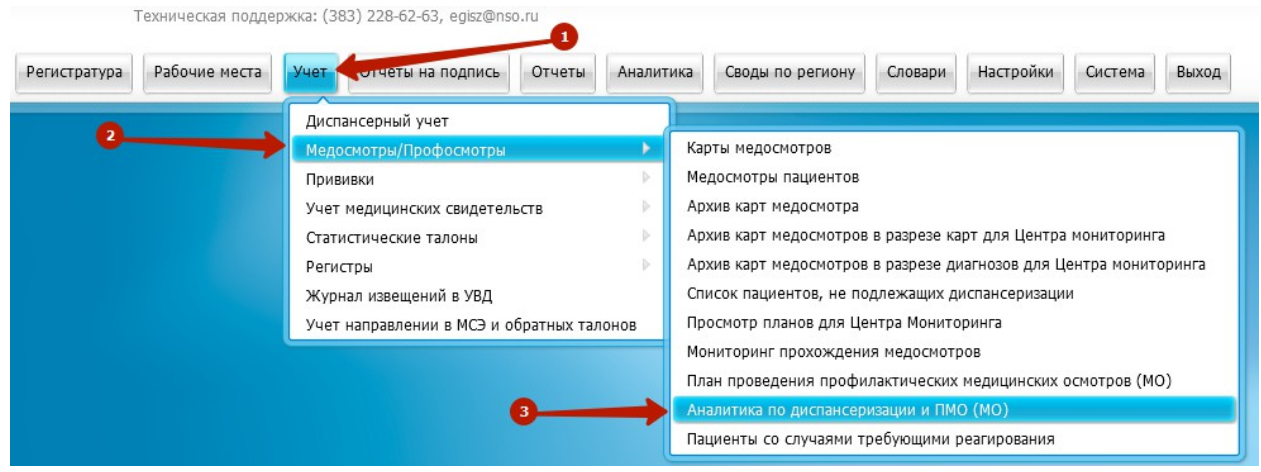

В открывшемся окне в разделе фильтров необходимо установить следующие ограничения:

- 1. Тип выбрать из раскрывающегося списка: «Закрытые»;
- 2. За период с … по … внести в поля ввода необходимые даты;
- 3. Тип карты МО выбрать из раскрывающегося списка: «Диспансеризация взрослого населения» или «Профилактический медосмотр взрослого населения»;
- 4. Группа здоровья выбрать из словаря группу II;
- 5. Этап диспансеризации выбрать из раскрывающегося списка: «1 этап». Заполняется только для типа карты «Диспансеризация взрослого населения»;
- 6. Причина закрытия карты МО выбрать из словаря :
	- для карт с типом «Диспансеризация взрослого населения» «Осмотр поведен»;
	- для карт с типом «Профилактический медосмотр взрослого населения» - «Профосмотр пройден»

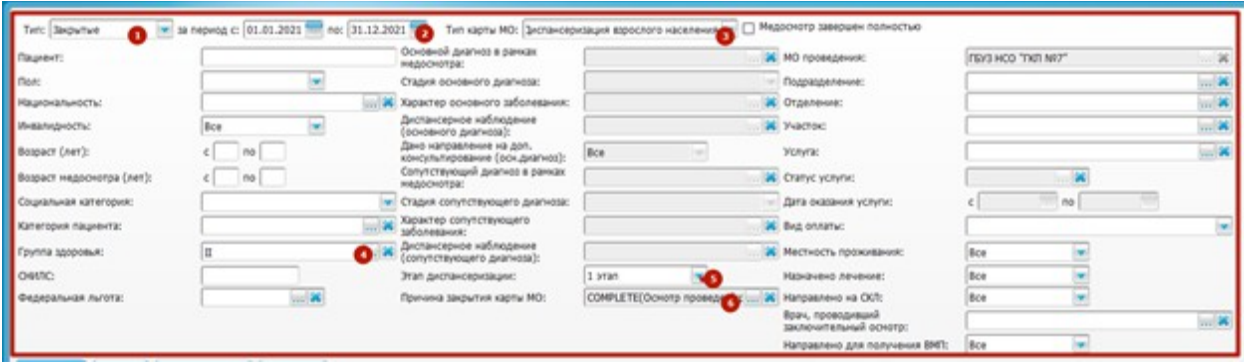

Далее перейти на вкладку «Факторы риска» (1), убрать группировку по полю «ФИО пациента» (2) и установить группировку по полю «Наименование фактора риска развития заболевания»:

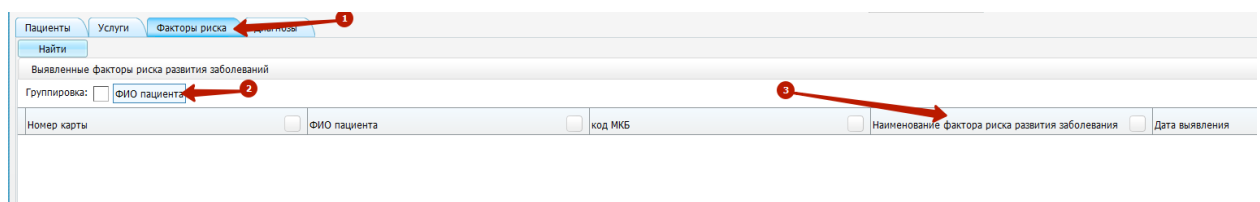

Для получения списка пациентов по фактору риска необходимо нажать на значок «+» рядом с наименованием фактора риска:

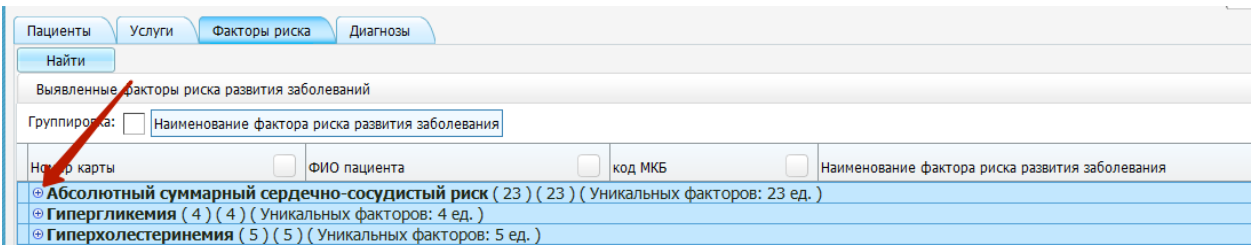

Открывшийся список можно сохранить в файл формата электронной таблицы (1) для дальнейшей работы. Для просмотра показателя фактора риска необходимо нажать левую кнопку мыши на номере карты медосмотра  $(2)$ :

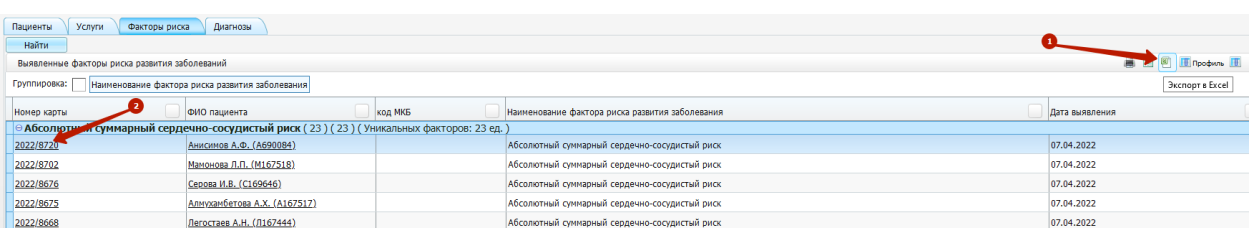

В открывшемся окне «Редактирование карты медосмотра» необходимо перейти на вкладку «Печатные формы» (1) и сформировать отчет «Паспорт здоровья (125/у-ПЗ)» (2):

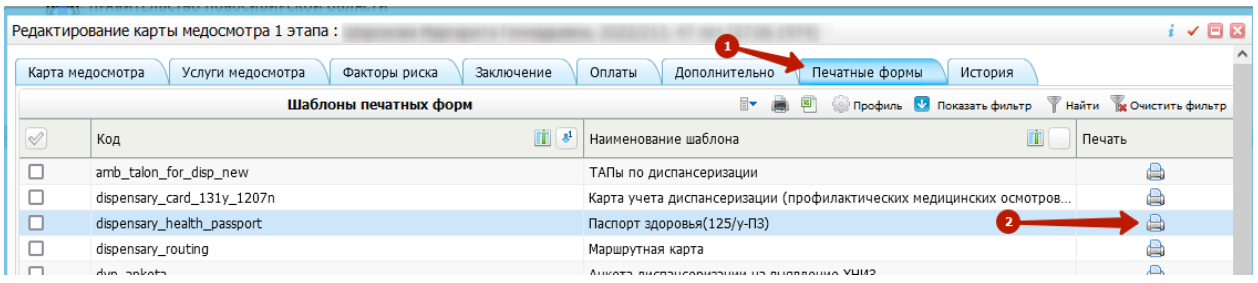

В сформированном отчете «Паспорт здоровья (125/у-ПЗ)» показатель сердечно-сосудистого риска (ССР) отображается в разделе 11. в строке «Суммарный сердечно-сосудистый риск (указать значение (%); умеренный, средний, высокий)»:

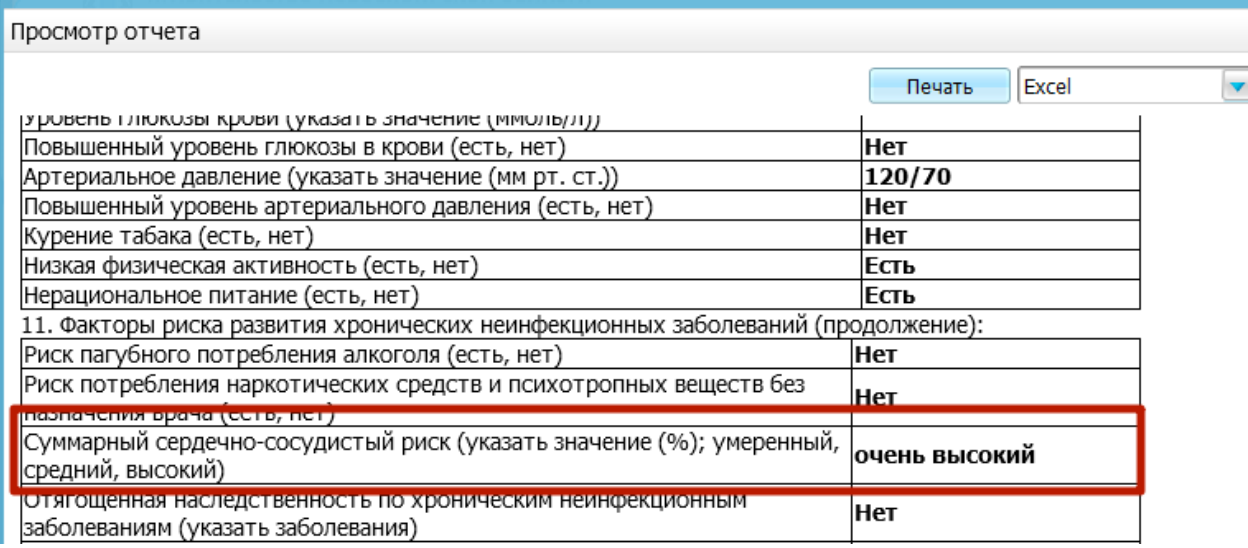